# Zeiten für den Vertikaltransport

# Beschreibung der Funktion

Bei der Erstellung der [Materialliste](https://hilfe.softtech.de/pages/viewpage.action?pageId=32375787) wird der Vertikaltransport jedes einzelnen Bauteils berechnet. Der Vertikaltransport ist die Strecke, die ein Bauteil vertikal bewegt werden muss (nicht die Höhe des Bauteils). Im Excel-Report wird in der Spalte Vertikal die Summe für alle gleichen Bauteile ausgewiesen, z. B. die Strecken für alle Unterlagsbohlen. Die Ergebnisse der Materialliste, also auch der Vertikaltransport, werden ebenfalls an scaffmax Netzwerk zur weiteren Informationsverarbeitung übergeben.

Hierbei benötigt jedes Bauteil einen Bezug zum Gelände, um den Höhentransport berechnen zu können. Der normale Bezugspunkt ist die von SketchUp vorgegebene XY-Ebene, also eine Z-Höhe von 0. Steht die Gerüsteinheit (z. B. eine Wand) auf dieser Höhe ist die Berechnung korrekt. Ist das zu rüstende Gebäude oder ein Teil davon (Wand) in der Höhe nach oben oder unten verschoben, muss ein Boden für das Gerüst definiert werden. Ansonsten wird die Berechnung fehlerhaft, da der vertikale Transportwert immer von der definierten Geländeebene zur Unterkante des Bauteils berechnet wird.

#### Voraussetzungen

Ein Gerüst steht nicht auf der XY-Ebene, die Höhe ist also nach unten oder oben verschoben.

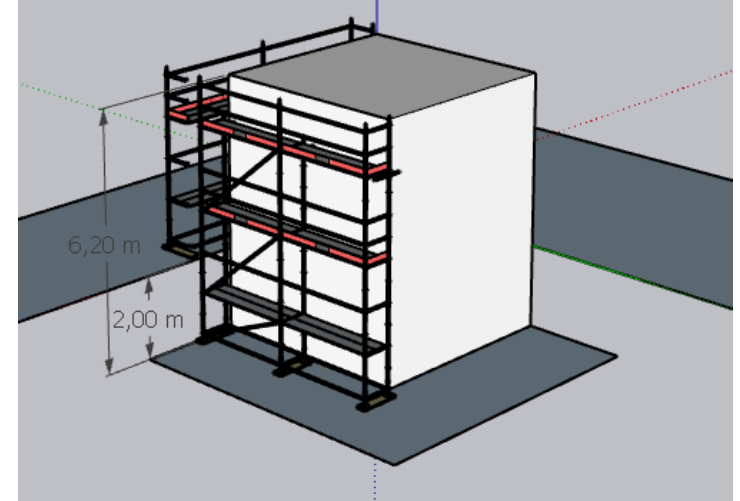

### Boden definieren

- 1. Zeichnen Sie eine Fläche unter das Gerüst.
- 2. Selektieren Sie die Fläche und das Gerüst.
- 6,20 m 2,0 m
- 3. Klicken Sie mit der rechten Maustaste auf die Selektion und wählen Sie Gruppieren aus dem Kontextmenü.

## Ergebnis

Excel-Report zum Gerüst aus obigem Beispiel:

Vor Definition eines Bodens: Vertikal = -6,0 (= 3 Unterlagsbohlen \* -2m)

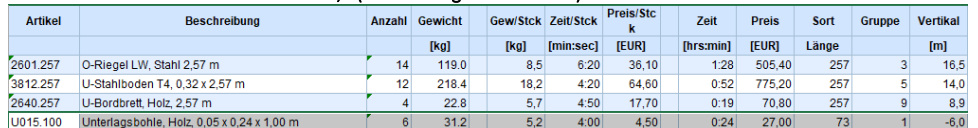

Nach Definition eines Bodens: Vertikal = 0,0 (da jetzt die Fläche unter dem Gerüst als Bezugspunkt zur Berechnung verwendet wird)  $\begin{array}{|c|c|c|c|}\n\hline\n\text{[kg]} & \text{[min:sec]} & \text{[EUR]} \\
\hline\n\text{5,2} & \text{4:00} & \text{4:50}\n\end{array}$ [hrs:min] [EUR]<br>0:24 27,00 Länge  $[{\rm m}]$ U015.100 Unterlagsbohle, Holz, 0,05 x 0,24 x 1,00 m  $31.2$  $0.0$